<<PHOTOSHOPCS -21>>

书名:<<PHOTOSHOPCS平面设计教程-21世纪高职高专计算机教育规划教材>>

- 13 ISBN 9787030165718
- 10 ISBN 7030165713

出版时间:1970-1

页数:287

PDF

http://www.tushu007.com

, tushu007.com

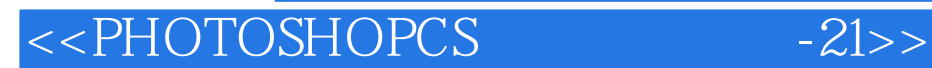

Photoshop CS

**PHOTOSHOPCS** Photoshop

 $\mu$  , and the sympath  $\mu$  is the sympath  $\mu$ 

, tushu007.com

《PHOTOSHOPCS平面设计教程》示例丰富、步骤清晰,与实践紧密结合,适合准备跨入广告平面设

## , tushu007.com

## <<PHOTOSHOPCS -21>>

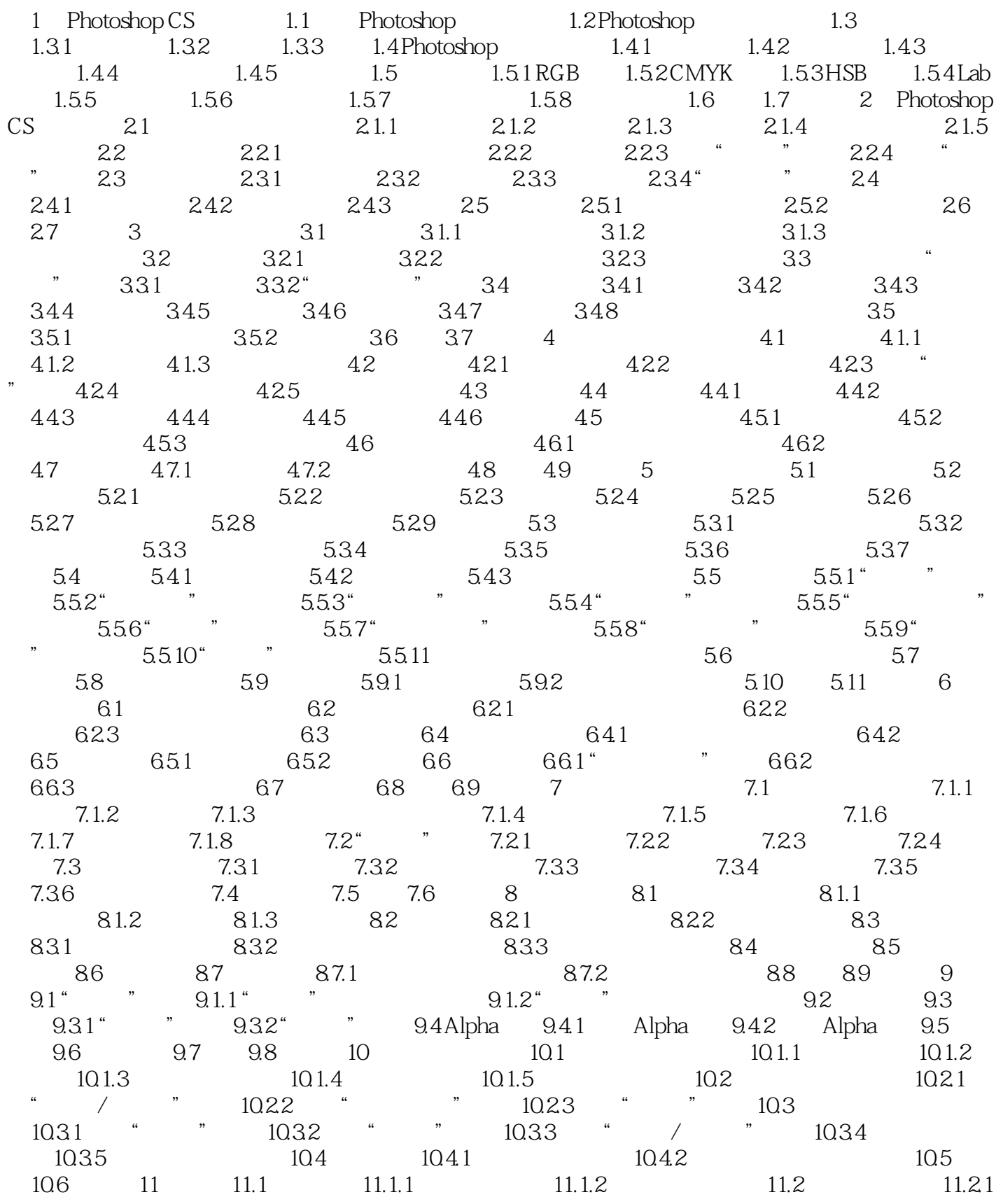

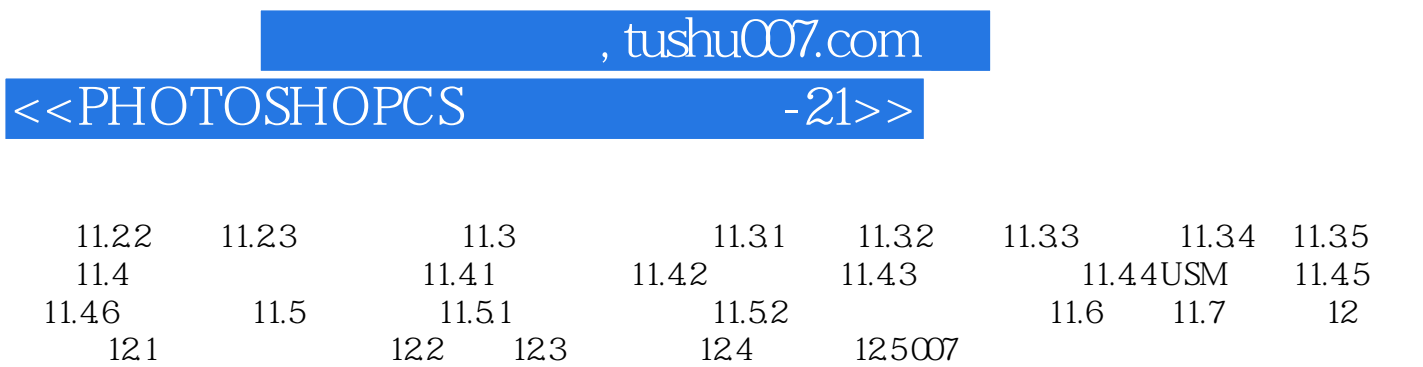

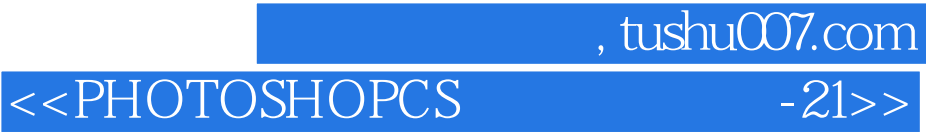

本站所提供下载的PDF图书仅提供预览和简介,请支持正版图书。

更多资源请访问:http://www.tushu007.com